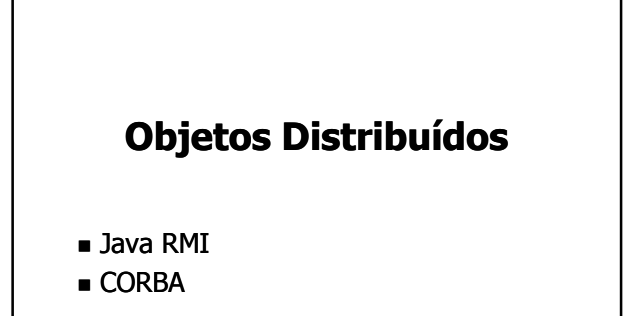

#### Objetos Distribuídos

- Orientação a Objetos
	- **Encapsulamento:**

1

3

- Parte interna (privada) dos objetos Implementação: métodos
	- Estado: atributos, variáveis, constantes e tipos

2

 Parte externa (pública) dos objetos Interface: conjunto bem definido de métodos públicos que podem ser acessados externamente

#### Objetos Distribuídos

- Orientação a Objetos (cont.)
	- Herança: de interfaces e implementações
	- Polimorfismo: a mesma interface pode ter várias implementações
	- Interação entre objetos
		- Troca de mensagens (chamadas de métodos)
		- Mensagens podem ser locais ou remotas Mensagens locais: objetos no mesmo espaço de endereçamento
			-
			- Mensagens remotas: objetos em máquinas diferentes  $\rightarrow$  distribuídos!

#### Objetos Distribuídos

- Orientação a Objetos (cont.)
	- Referência do objeto → Ponteiro de memória O acesso ao estado do objeto é feito através dos métodos da interface (única parte visível do objeto)
	- Implementação independente da interface
	- Métodos são acessados por outros objetos

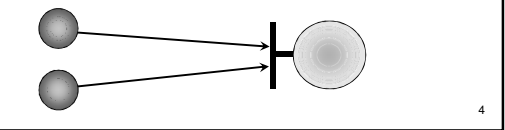

# Objetos Distribuídos

#### Objetos Distribuídos

- Interagem através da rede
- Colaboram para atingir um objetivo
- Fornecem serviços (métodos) uns aos outros
- Apenas a interface do objeto é visível
- Referência do objeto possui endereço de rede

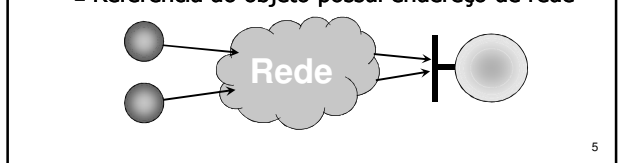

#### Objetos Distribuídos

#### **Problemas**

- Como compartilhar referências de objetos?
- Como gerenciar o ciclo de vida dos objetos?
- Como gerenciar o acesso concorrente aos objetos?
- Como trabalhar num ambiente heterogêneo? Máquinas podem ter arquiteturas diferentes
	- Máquinas podem estar em redes diferentes
	- Máquinas podem rodar S.O.'s diferentes
	- Objetos podem ser implementados em linguagens diferentes

# Objetos Distribuídos

- Problemas (cont.)
	- Comunicação não confiável e não-determinista: depende da dinâmica do sistema e da rede
	- Custo da comunicação: latência e largura de banda são fatores críticos em aplicações de tempo real, multimídia, etc.
	- Comunicação insegura: sem controle de autorização e sem proteção das mensagens

7

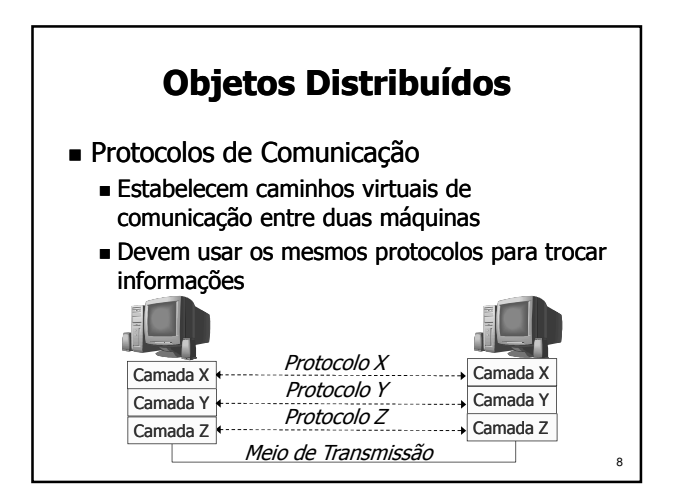

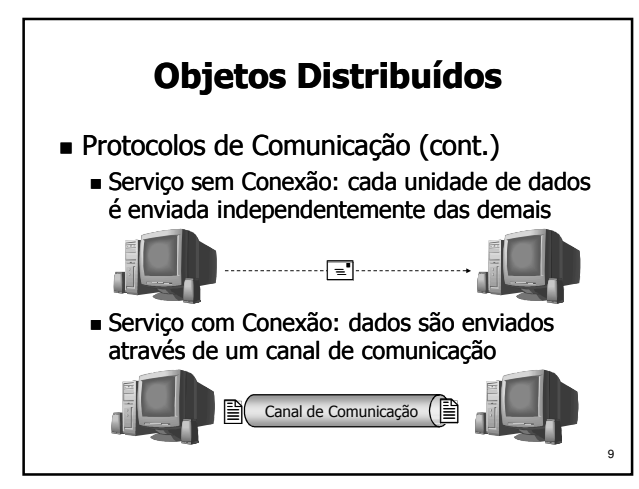

# Objetos Distribuídos

- Protocolos de Comunicação (cont.)
	- Protocolos de alto nível são necessários para interação entre objetos distribuídos
	- Escolha natural: usar TCP/IP
		- Cria conexões entre processos para trocar mensagens
		- Amplamente disponível, confiável e robusto
		- Relativamente simples e eficiente
		- Não mascara o uso da rede do programador

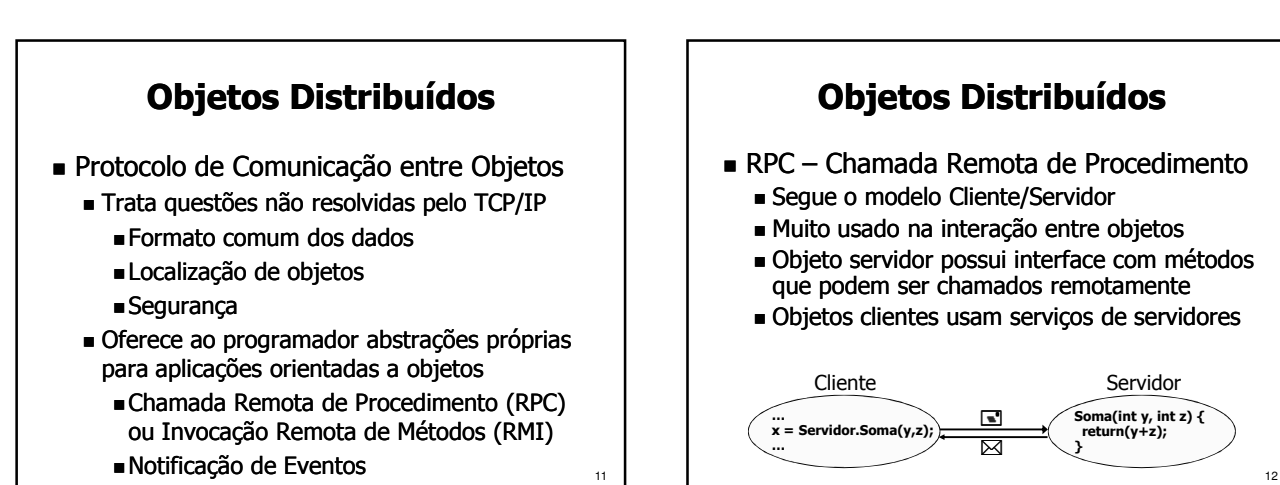

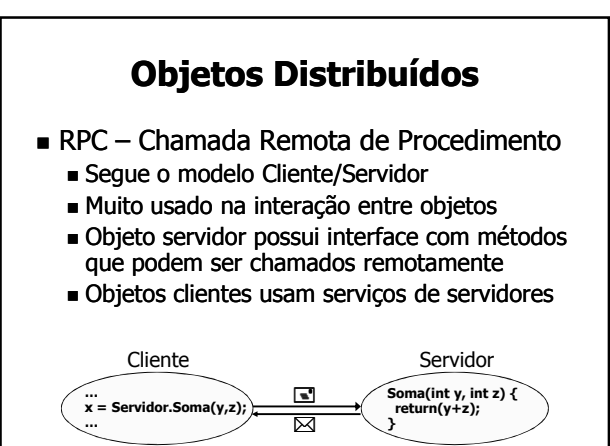

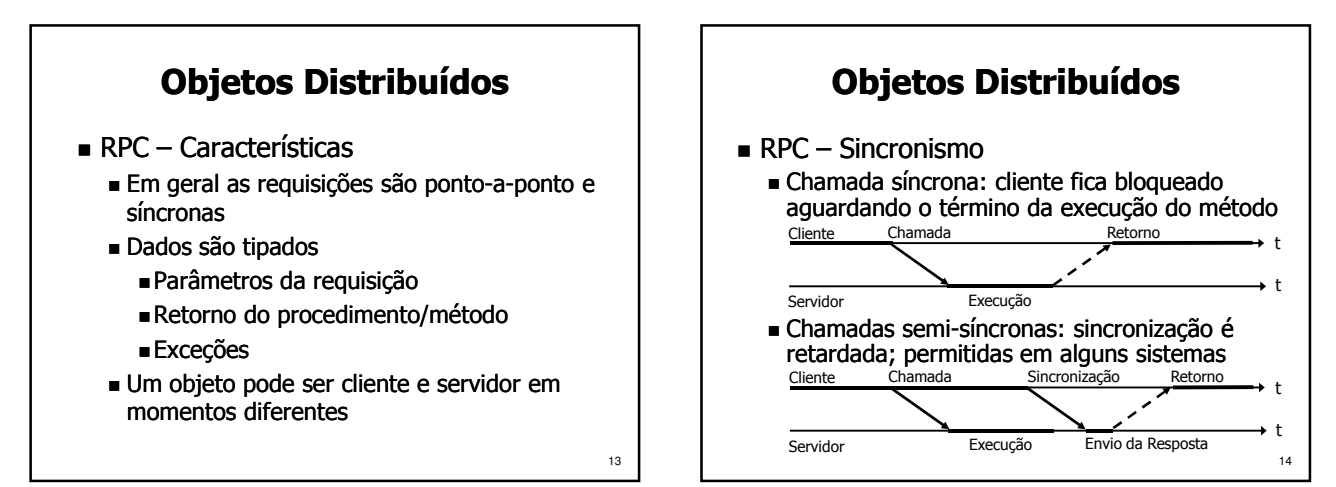

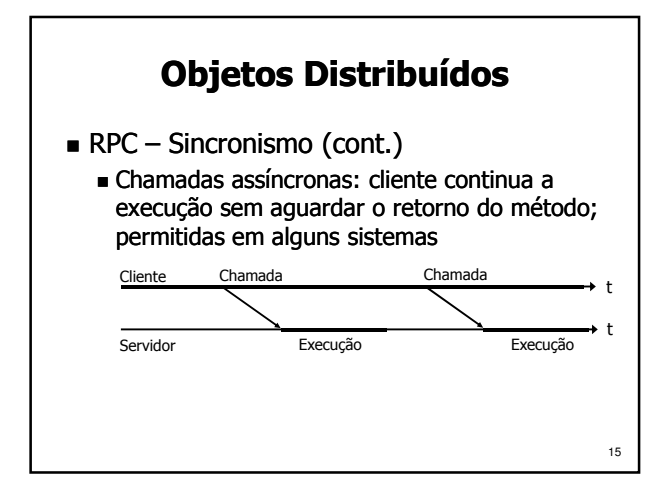

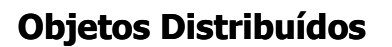

- **RPC Funcionamento** 
	- Chamada é feita pelo cliente como se o método fosse de um objeto local
	- Comunicação é feita transparentemente por código gerado automaticamente pelo compilador (stub, proxy, skeleton, ...)
	- O código gerado faz a serialização e desserialização de dados usando um formato padrão, que compatibiliza o formato de dados usado por diferentes máquinas, linguagens e compiladores

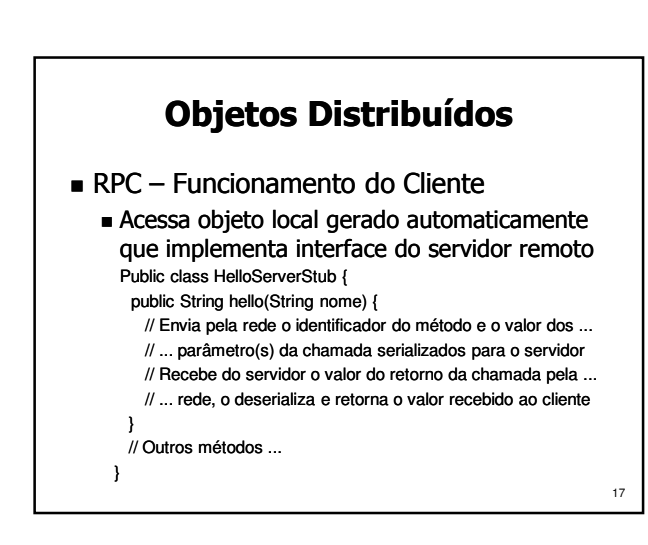

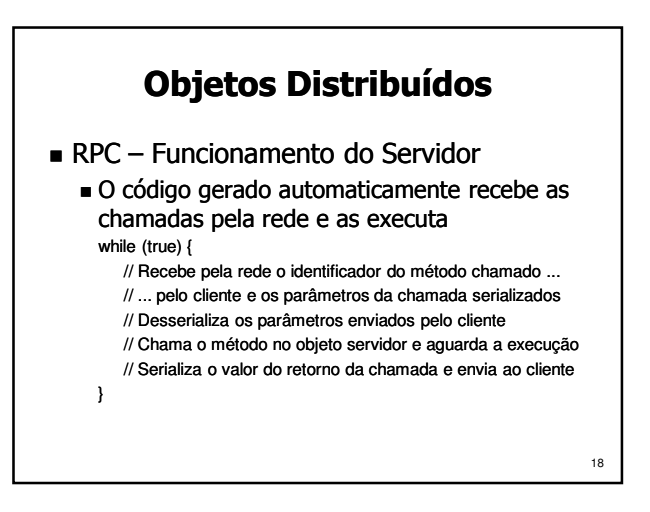

# Objetos Distribuídos

- RPC Implementação
	- Descrição da interface do objeto remoto
		- Especificada na própria linguagem de programação
		- Especificada usando uma linguagem de descrição de interface (IDL)

19

21

23

 Implementações de RPC de diferentes fabricantes (Sun RPC, DCE RPC, Microsoft RPC, etc.) são geralmente incompatíveis

## Objetos Distribuídos

- Notificação Notificação de Eventos
	- Eventos ocorridos são difundidos por produtores e entregues a consumidores
	- $\blacksquare$  Canal de eventos permite o desacoplamento produtor e consumidor não precisam se conhecer

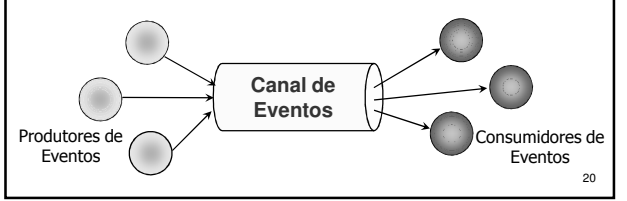

#### Objetos Distribuídos

- Notificação de Eventos Características
	- Envio de eventos é completamente assíncrono Produtor não precisa aguardar fim do envio Evento é armazenado no canal de eventos
	- Comunicação pode ser feita através de UDP multicast ou fazendo múltiplos envios unicast com TCP, UDP ou com um suporte de RPC
	- Os eventos podem ter tamanho fixo ou variável, limitado ou ilimitado
	- Eventos podem ser tipados ou não

#### Objetos Distribuídos

- Solução: criar *Middleware* para objetos distribuídos
	- Localização transparente dos objetos
	- Invocação de métodos local e remoto idêntica
	- Criação de objeto local e remoto idêntica
	- Migração de objetos transparente
	- Facilidades para ligação (binding) de interfaces dinamicamente
	- Diversos servicos de suporte: Nomes, Transação, Tempo, etc.

## Objetos Distribuídos

- Principais suportes de Middleware para Objetos Distribuídos
	- Java RMI (Remote Method Invocation), da Sun Microsystems
	- DCOM (Distributed Component Object Model), da Microsoft Corporation
	- CORBA (Common Object Request Broker Architecture), da OMG (Object Management Group)

Java RMI

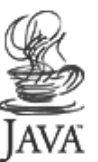

24

22

#### Java

- Orientada a objetos
- Possui diversas APIs amigáveis
- Multi-plataforma: Java Virtual Machine (JVM)
- Integrada à Internet: applets, JavaScript, JSP e Servlets
- Suporte a componentes: *JavaBeans* e EJB
- De fácil aprendizagem
- Bem aceita pelos programadores
- Suportada por diversos fabricantes de SW

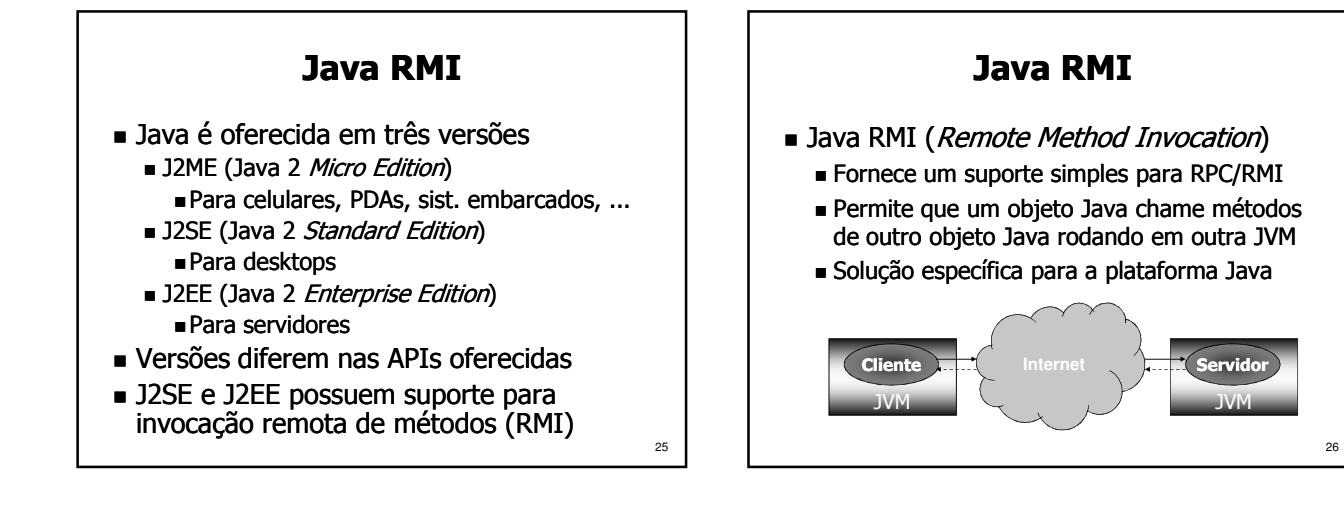

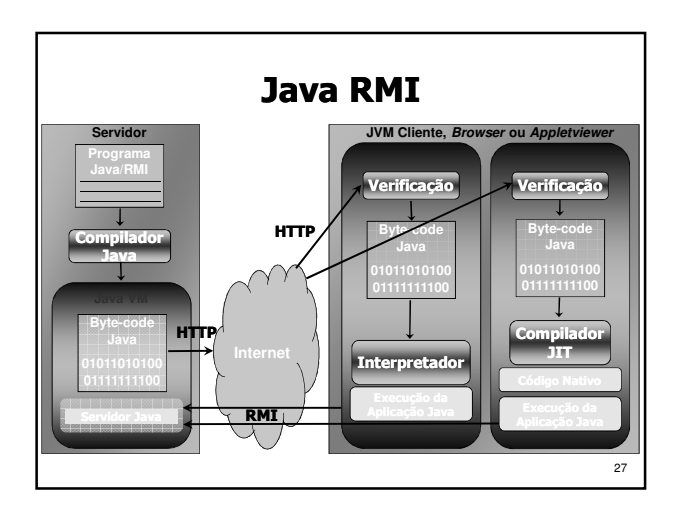

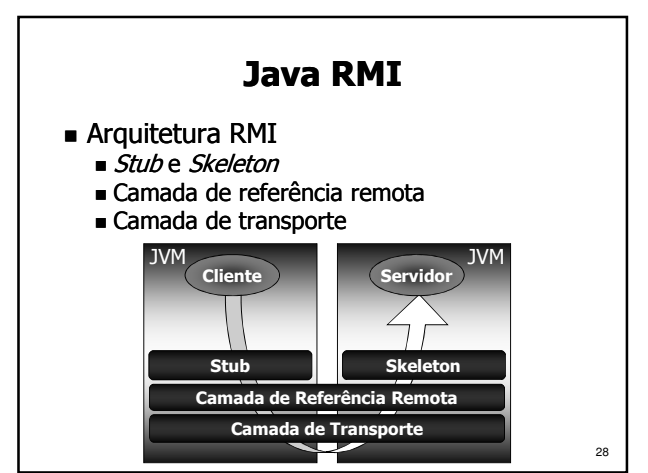

#### Java RMI

- Stub
	- Representa o servidor para o cliente
	- Efetua serialização e envio dos parâmetros
	- Recebe a resposta do servidor, desserializa e entrega ao cliente
- $S$ keleton
	- Recebe a chamada e desserializa os parâmetros enviados pelo cliente
	- Faz a chamada no servidor e retorna o resultado ao cliente

29

## Java RMI

- Camada de Referência Remota amada
	- Responsável pela localização dos objetos nas máquinas da rede
	- Permite que referências para um objeto servidor remoto sejam usadas pelos clientes para chamar métodos
- Gamada de Transporte
	- cria e gerencia conexões de rede entre objetos remotos
	- 30 Elimina a necessidade do código do cliente ou do servidor interagirem com o suporte de rede

#### Java RMI

- Dinâmica da Chamada RMI
	- O servidor, ao iniciar, se registra no serviço de nomes (RMI Registry )
	- O cliente obtém uma referência para o objeto servidor no serviço de nomes e cria a *stub*
	- O cliente chama o método na stub fazendo uma chamada local
	- A stub serializa os parâmetros e transmite a chamada pela rede para o skeleton do servidor

31

33

35

## Java RMI

- Dinâmica da Chamada RMI (cont.)
	- O skeleton do servidor recebe a chamada pela rede, desserializa os parâmetros e faz a chamada do método no objeto servidor
	- O objeto servidor executa o método e retorna um valor para o skeleton, que o desserializa e o envia pela rede à stub do cliente
	- A stub recebe o valor do retorno serializado, o desserializa e por fim o repassa ao cliente

#### 32

34

#### Java RMI

- Serialização dos dados (*marshalling*)
	- É preciso serializar e deserializar os parâmetros da chamada e valores de retorno para transmiti-los através da rede
	- Utiliza o sistema de serialização de objetos da máquina virtual
		- Tipos predefinidos da linguagem
		- Objetos serializáveis: implementam interface java.io.serializable

#### Java RMI

- Desenvolvimento de Aplicações com RMI
	- Devemos definir a interface do servidor
		- A interface do servidor deve estender java.rmi.Remote ou uma classe dela derivada (ex.: UnicastRemoteObject)
		- Todos os métodos da interface devem prever a exceção java.rmi.RemoteException O Servidor irá implementar esta interface
	- Stubs e skeletons são gerados pelo compilador RMI (rmic) com base na interface do servidor

#### Java RMI

- RMI/IIOP
	- A partir do *release* 1.2 do Java, o RMI passou a permitir a utilização do protocolo IIOP (Internet Inter-ORB Protocol) do CORBA
	- IIOP também usa TCP/IP, mas converte os dados para um formato padrão (seralização ou marshalling) diferente do Java RMI
	- Com RMI/IIOP, objetos Java podem se comunicar com objetos CORBA escritos em outras linguagens

Java RMI

#### APIs úteis na comunicação remota

- **JNDI** (*Java Naming and Directory Interface*) Suporte para nomeação
	- Associa nomes e atributos a objetos Java
	- Objetos localizados por nome ou atributos
- **JavaSecurity** 
	- Suporte para segurança
	- Criptografa dados
	- Cria e manipula chaves e certificados
	- Emprega listas de controle de acesso

### **CORBA**

- OMG (Object Management Group):
	- Formada em 1989
	- Objetivos:
		- Promover a teoria e prática de tecnologias O.O. no desenvolvimento de software
		- Criar especificações gerais e proveitosas: definir interfaces, e não implementações
	- Composta por cerca de 800 empresas interessadas no desenvolvimento de software usando tecnologia de objetos distribuídos

37

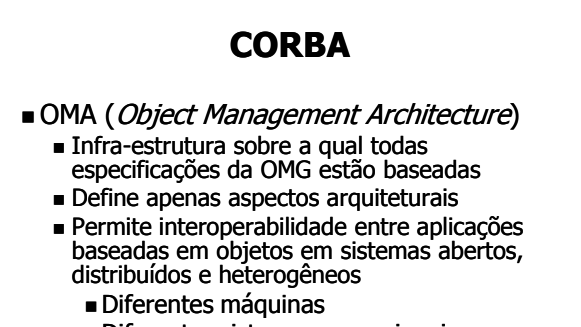

- Diferentes sistemas operacionais
- Diferentes linguagens de programação
- Maior portabilidade e reusabilidade
- Funcionalidade transparente para a aplicação 38

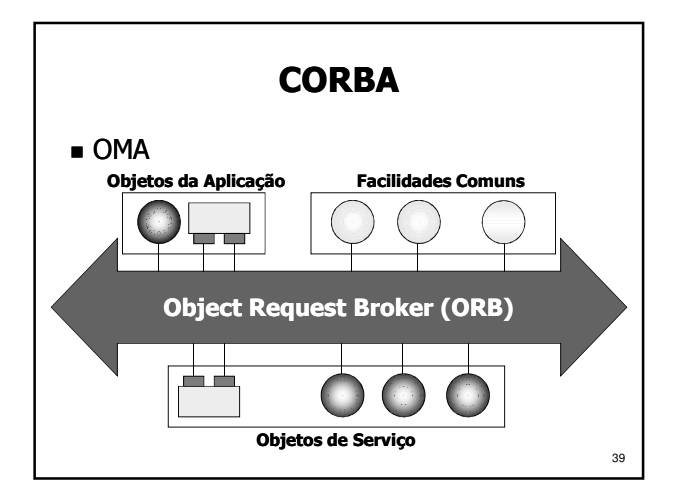

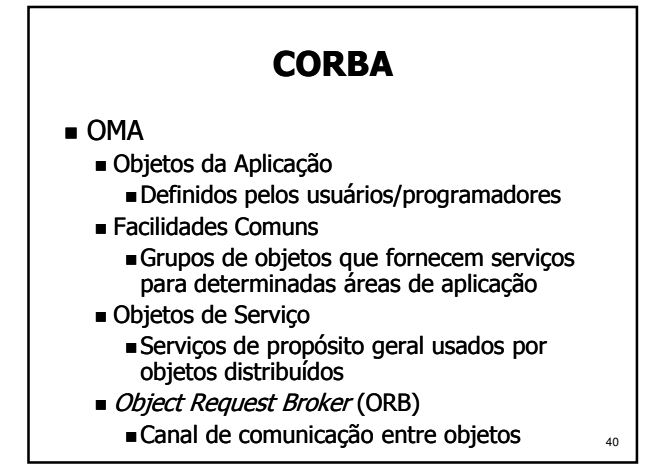

#### **CORBA**

- CORBA (Common Object Request Broker Architecture)
	- Define concretamente as interfaces do ORB, especificado de forma abstrata pela Arquitetura OMA
	- Permite a interação entre objetos distribuídos
	- Fornece um suporte completo para desenvolver aplicações distribuídas orientadas a objetos

# **CORBA**

#### ■ Histórico

 $\overline{41}$ 

- A versão 1.0 do CORBA foi proposta em 1991
- CORBA começou a se estabelecer a partir de 1993, com o surgimento das primeiras implementações de ORBs comerciais
- CORBA 2.0 foi lançado em 1996 Interoperabilidade entre implementações
- Versão 3.0 foi lancada em 2002
	- $42$  Acrescentou suporte a componentes (CCM), invocações assíncronas de métodos (AMI), mensagens (CORBA Messaging), ...

#### **CORBA**

- CORBA proporciona total transparência para os Objetos Distribuídos
	- Transparência de Linguagem
	- Usa IDL (*Interface Definition Language*) Transparência de S.O. e Hardware
	- ORB pode ser implementado em várias plataformas: Windows, UNIX, SO's embarcados e de tempo real, ...
	- Transparência de Localização dos Objetos Objetos são localizados através de suas
		- referências, que são resolvidas pelo ORB

43

45

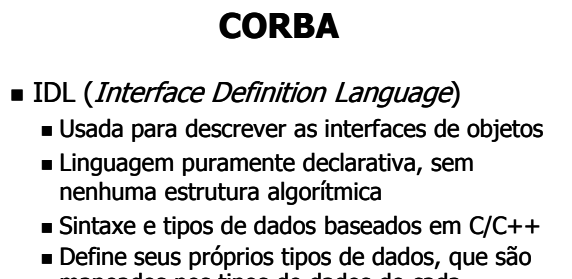

- mapeados nos tipos de dados de cada linguagem de programação suportada Mapeada para diversas linguagens
	- 44 C, C++, Java, Delphi, COBOL, Python, ADA, Smalltalk, LISP, ...

#### **CORBA**

- Compilador IDL
	- Gera todo o código responsável por:
		- Fazer a comunicação entre objetos
		- Fazer o mapeamento dos tipos de dados definidos em IDL para a linguagem usada na implementação
		- Fazer as conversões de dados necessárias na comunicação (serialização/ marshalling dos dados)

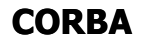

- Interação entre objetos no CORBA
	- $S$ eque o modelo Cliente-Servidor
		- Cliente: faz requisições em objs. remotos
		- Implementação de objeto: implementa os serviços descritos na sua interface

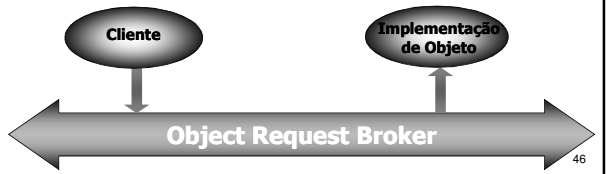

# **CORBA**

#### Objetos CORBA possuem:

- Atributos: dados encapsulados pelo objeto que podem ser lidos e ter seu valor modificado pelo cliente
- Operações: serviços que podem ser requisitados pelos clientes de um objeto, que possuem:
	- Parâmetros: dados passados pelo cliente para a implementação do objeto ao chamar uma operação
	- Resultado: dado retornado pela operação
	- Exceções: retornadas quando detectada uma condição anormal na execução de uma operação
	- $47$  Contextos: carregam informação capaz de afetar a execução de uma operação

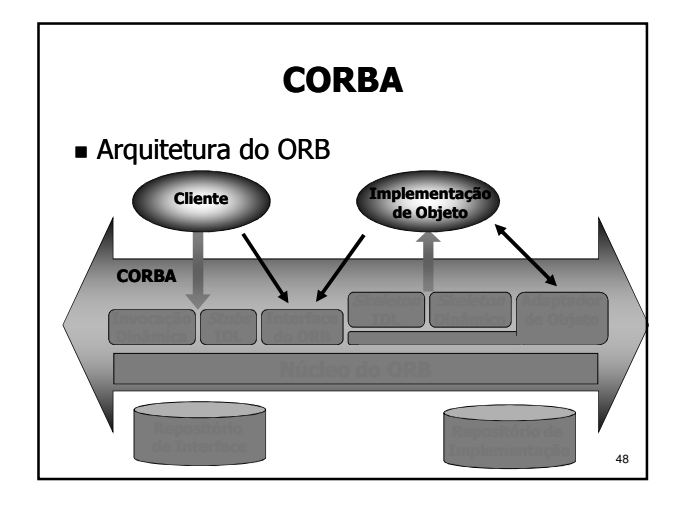

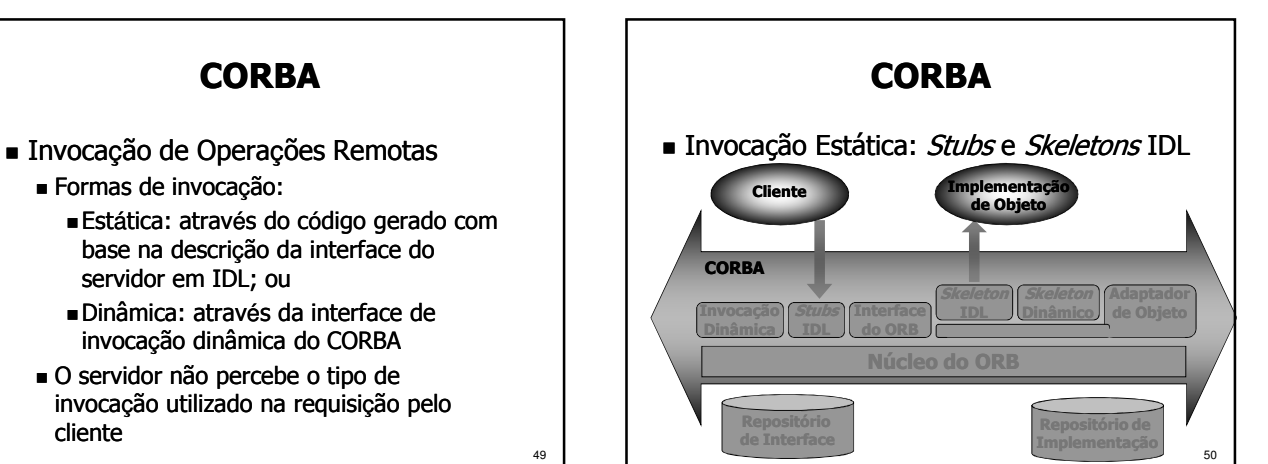

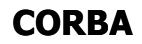

 $\blacksquare$ *Stubs* IDL

cliente

- Geradas pelo compilador IDL com base na descrição da interface do objeto
- Usadas na invocação estática
- O cliente conhece a interface, o método e os parâmetros em tempo de compilação
- *Skeletons* IDL
	- Geradas pelo compilador IDL
	- Interface estática para os serviços (métodos) remotos executados pelo servidor

51

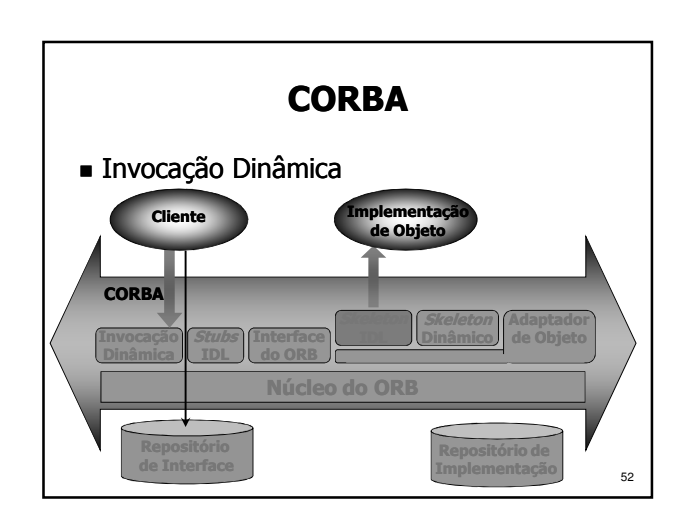

#### **CORBA**

- Interface de Invocação Dinâmica (DII)
	- Permite que o cliente construa uma invocação em tempo de execução
	- Elimina a necessidade das Stubs IDL
	- Com a DII, novos tipos de objetos objetos podem ser adicionados ao sistema em tempo de execução
	- o cliente especifica o objeto, o método e os parâmetros com uma seqüência de chamadas
	- 53 O servidor continua recebendo as requisições através de seu skeleton IDL

#### **CORBA**

- Repositório de Interface
	- Contém informações a respeito das interfaces dos objetos gerenciados pelo ORB
	- Permite que os serviços oferecidos pelo objeto sejam conhecidos dinamicamente por clientes
	- Para usar a DII, a interface do objeto deve ser armazenada no repositório de interface

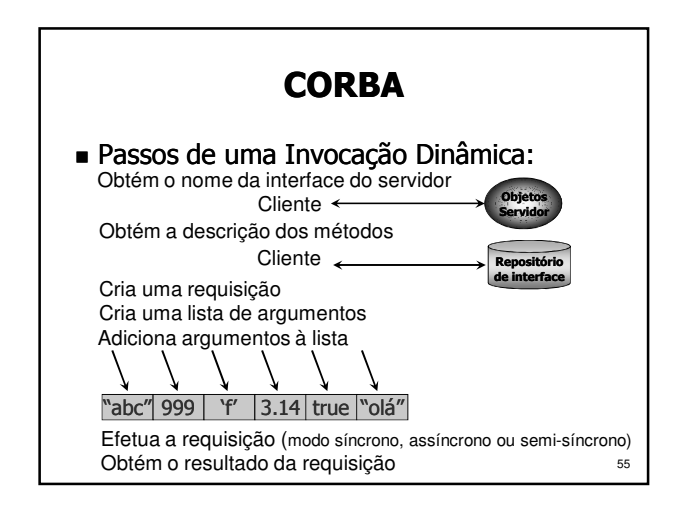

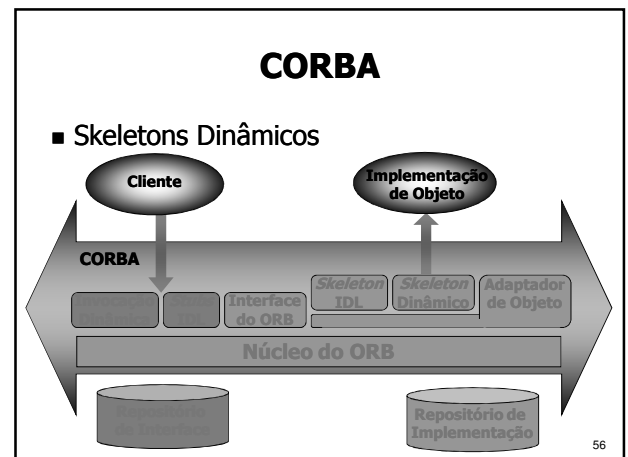

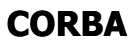

- *Skeletons* Dinâmicos
	- Substituem os Skeletons IDL na ativação do objeto
	- Usados para manipular invocações de operações para as quais o servidor não possui Skeletons IDL
	- Fornece um mecanismo de ligação (binding) em tempo de execução

57

59

Uso: implementar pontes entre ORBs

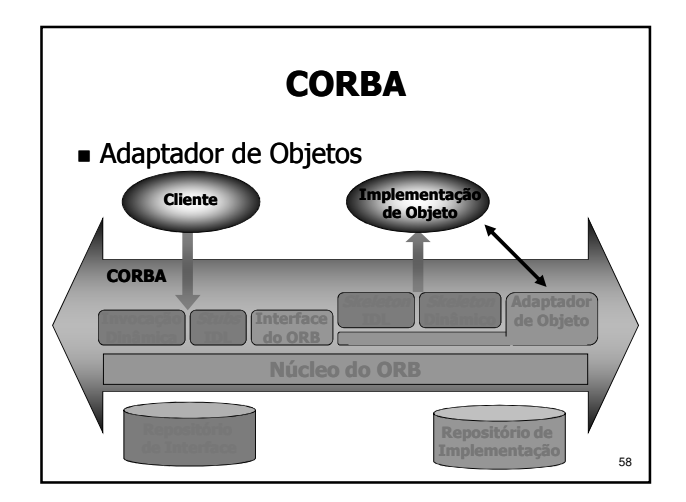

## **CORBA**

- Adaptador de Objetos
	- Interface entre o suporte e os objetos servidores
	- Transforma um objeto escrito em uma linguagem qualquer em um objeto CORBA
	- Usado para geração e interpretação de referências de objetos, invocação dos Skeletons, ativação e desativação de implementações de objetos, etc.
	- Existem vários tipos de adaptador de objeto

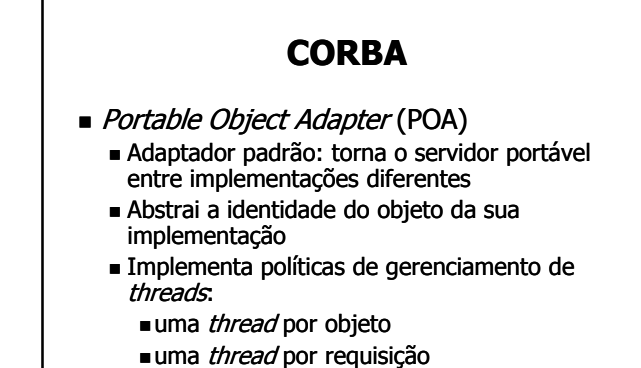

- grupo (pool) de threads
- $etc.$

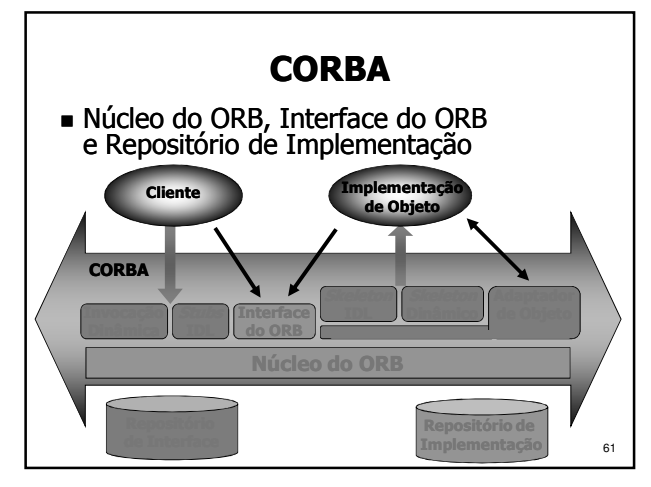

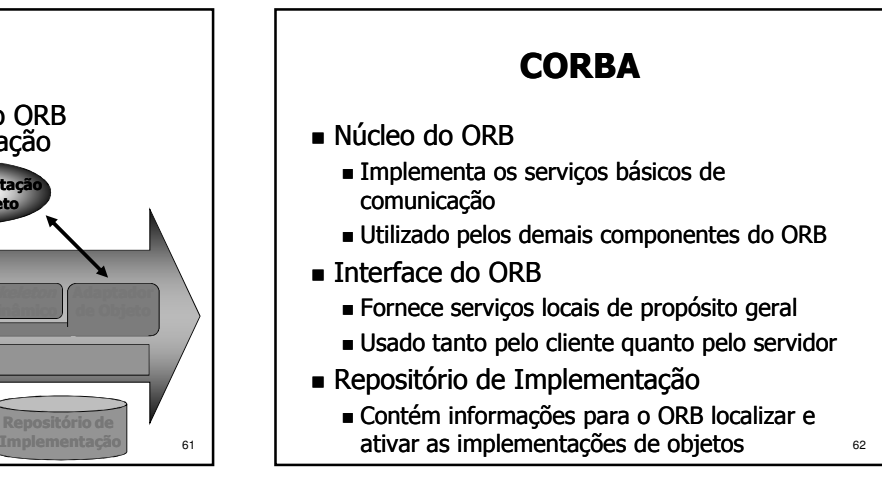

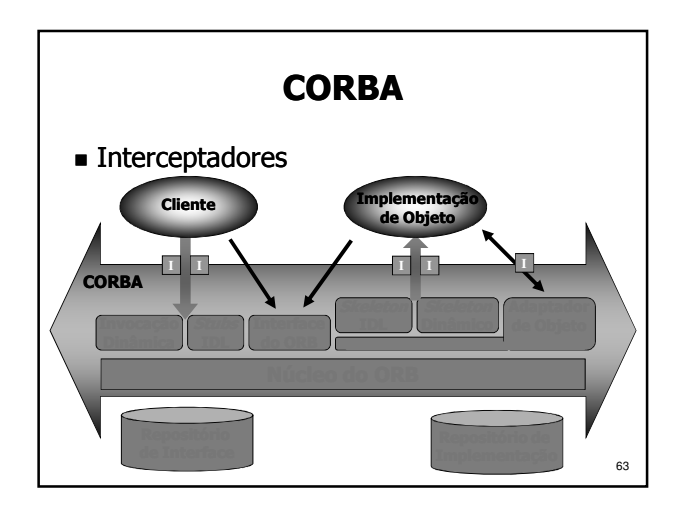

### **CORBA**

#### ■ Interceptadores

- Dispositivos interpostos no caminho de invocação, entre Cliente e Servidor
- Permitem executar código adicional para gerenciamento/controle/segurança, etc.
- Há cinco pontos possíveis de interceptação Dois pontos de interceptação no cliente: ao enviar a chamada e ao receber a resposta
	- Dois pontos de interceptação no servidor: ao receber a chamada e ao enviar a resposta
	- **64**  Um ponto de interceptação no POA: após a criação da referência do objeto (IOR)

#### **CORBA**

- Interoperabilidade
	- CORBA garante a interoperabilidade entre objetos que usem diferentes implementações de ORB
	- Solução adotada a partir do CORBA 2.0
		- Padronizar o protocolo de comunicação e o formato das mensagens trocadas
		- Foi definido um protocolo geral, que é especializado para vários ambientes específicos

65

## **CORBA**

#### Interoperabilidade (cont.)

- Protocolo Inter-ORB Geral (GIOP) Especifica um conjunto de mensagens e specifica dados para a comunicação entre ORBs
- Especializações do GIOP
	- Protocolo Inter-ORB para Internet (IIOP): specifica como mensagens GIOP são transmitidas numa rede TCP/IP
	- **Protocolos Inter-ORB para Ambientes** Específicos: permitem a interoperabilidade do ORB com outros ambientes (ex.: DCE, ATM nativo, etc.)

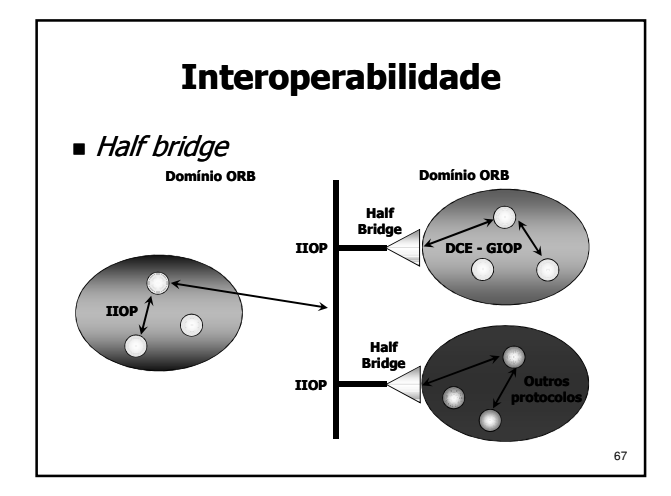

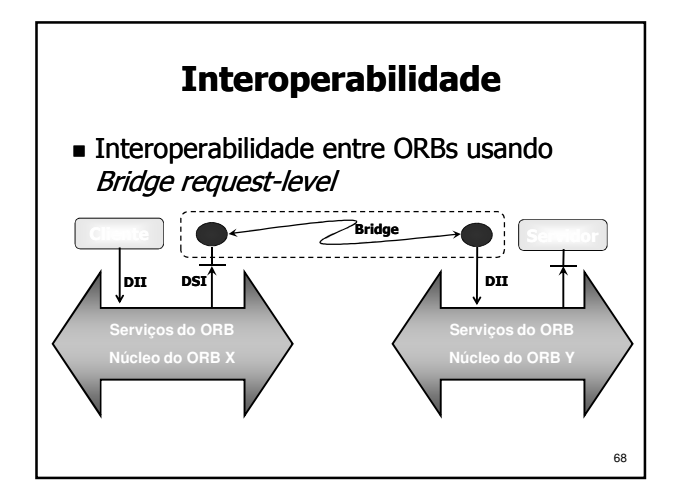

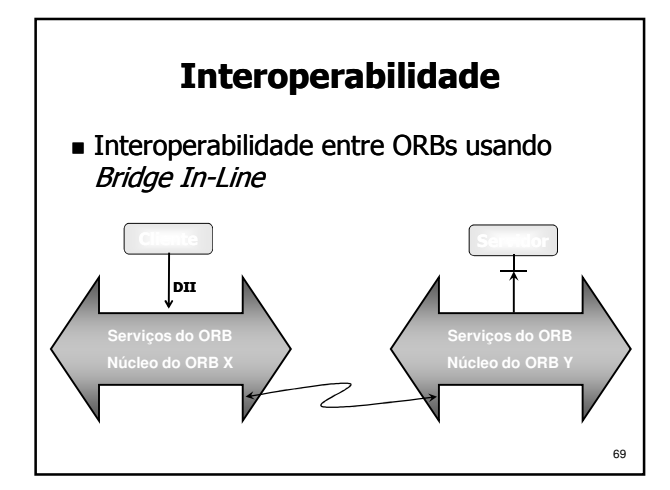

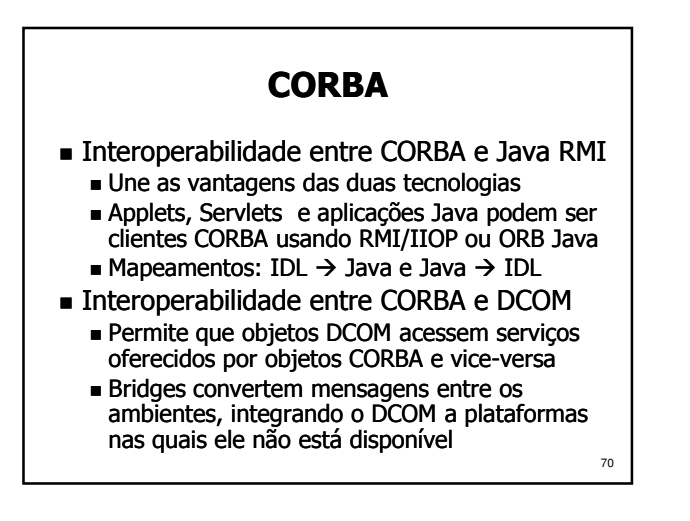

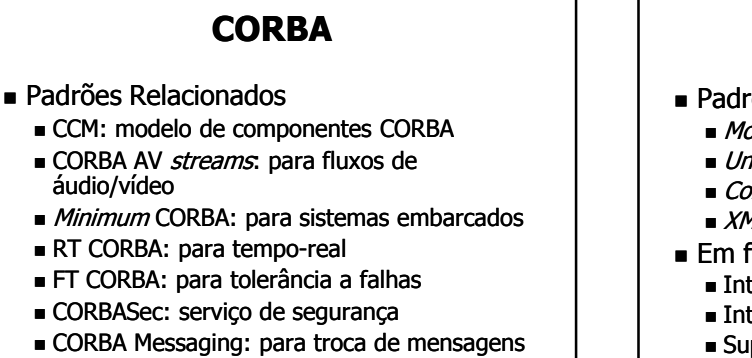

71

- AMI: para invocação assíncrona de métodos
- 

#### **CORBA**

- Padrões Relacionados (cont.)
	- Model-Driven Architecture (MDA)
	- Unified Modeling Language (UML)
	- Common Warehouse Metamodel (CWM)
	- XML Metadata Interchage (XMI)
- Em fase de padronização:
	- Integração de negócios, finanças, manufatura, …
	- Integração com Web Services e .NET
	- Suporte para agentes móveis
	- Suporte para redes sem fio
- Mapeamento de UML para IDL  $\begin{array}{ccc} 71 & | & | & | \end{array}$  a ... e dezenas de outras especificações.  $\begin{array}{ccc} 72 & 72 & 72 \end{array}$

# Serviços CORBA

- Servicos CORBA
	- Coleção de serviços em nível de sistema
	- Oferecem funcionalidades básicas para utilizar e implementar os objetos de aplicações distribuídas
	- Especificam as interfaces e casos de uso, deixando a implementação de lado

73

- **Estendem ou complementam as** funcionalidades do ORB
- Independentes da aplicação

## Serviços CORBA

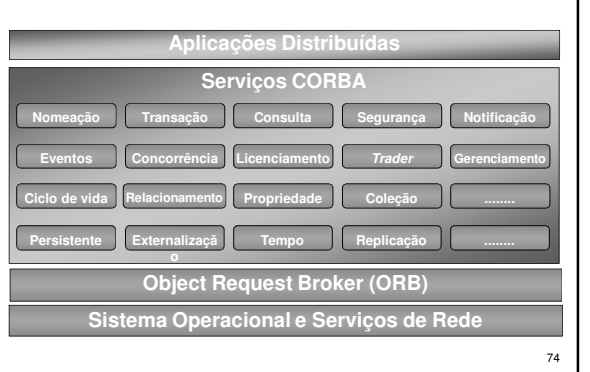

### Serviços CORBA

- Serviço de Nomes (Naming Service)
	- Define as interfaces necessárias para mapear um nome com uma referência de objeto
	- O objeto que implementa o serviço de nomes mantém a base de dados com o mapeamento entre referências e nomes
	- Uma referência para este serviço é obtida através do método: resolve\_initial\_references("NameService")
	- 75 A referência do serviço de nomes é mantida pelo ORB ou em um servidor de diretório, http, ftp, etc.

### Facilidades CORBA

- Facilidades CORBA
	- Coleções de serviços de propósito geral utilizados por aplicações distribuídas
- Facilidades Horizontais
	- São utilizadas por várias aplicações, independente da área da aplicação
	- São divididas segundo quatro categorias Interface do usuário
		- Gerenciamento de informação
		- Gerenciamento de sistema
		- Gerenciamento de tarefa

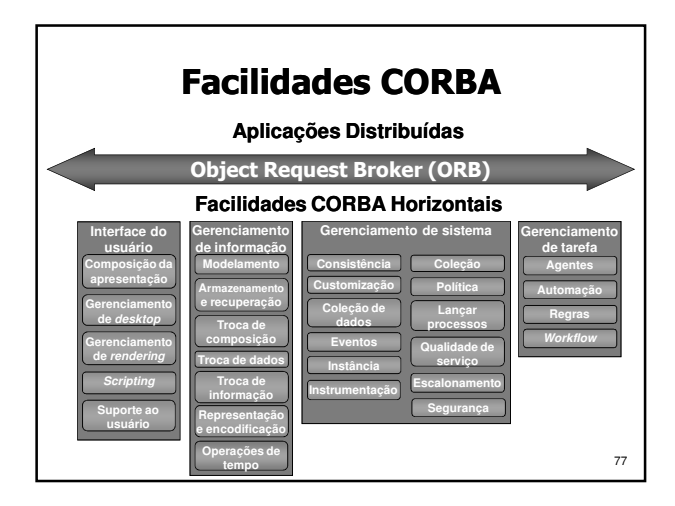

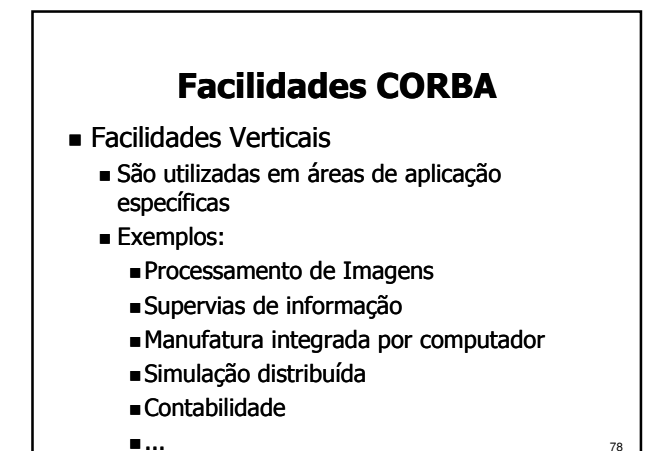

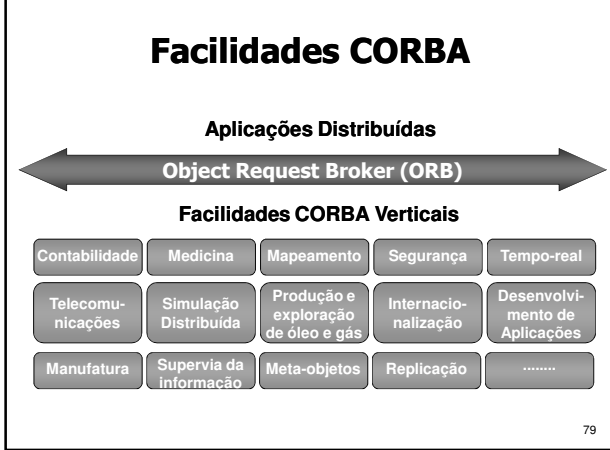

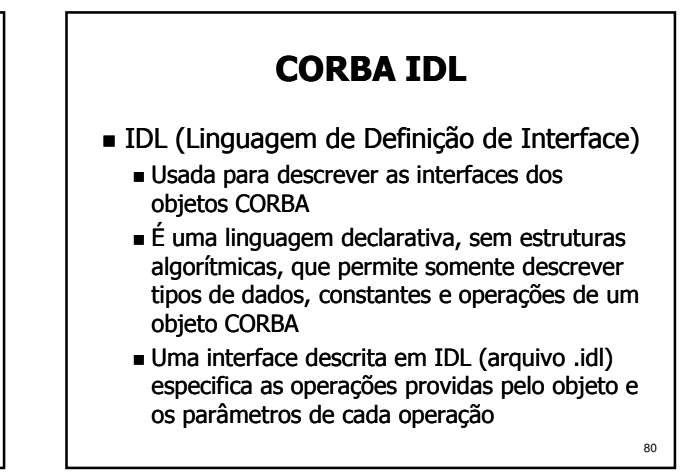

- $\blacksquare$  IDL (cont.)
	- De posse da IDL de um objeto, o cliente possui toda a informação necessária para utilizar os serviços deste deste objeto
	- Interfaces definidas em IDL podem ser acessadas através de *stub*s ou da interface de invocação dinâmica (DII)
	- As regras léxicas da IDL são iguais às do C++
	- As regras gramaticais da IDL são um subconjunto das regras do C++, acrescidas de construções para a declaração declaração de operações

## CORBA IDL

**Tokens** 

81

- Literais: 1, 2.37, 'a', "string", ...
- Operadores:  $+$ ,  $-$ ,  $*$ ,  $=$ , ...
- Separadores
- **Espaços** 
	- Tabulações
- Quebras de linha
- Comentários: // ou /\*  $*/$
- Palavras-chave
- Identificadores

# CORBA IDL

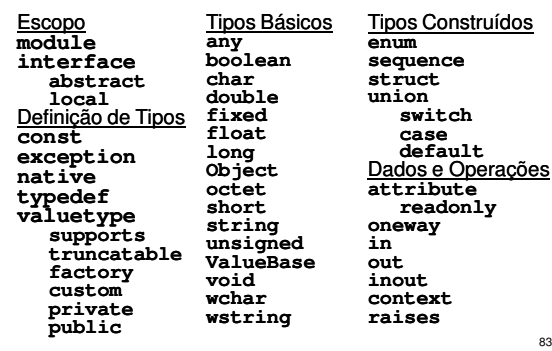

# CORBA IDL

#### ■ Identificadores

- São seqüências de caracteres do alfabeto, dígitos e *underscores*
- O primeiro caractere deve ser uma letra
- Todos os caracteres são significativos
- Um identificador deve ser escrito exatamente como declarado, atentando para a diferença entre letra maiúsculas e minúsculas
- Identificadores diferenciados apenas pelo case, como MyIdent e myident, causam erros de compilação

82

- Elementos de uma especificação IDL
	- Módulos
	- **Interfaces**
	- Tipos de dados
	- Constantes
	- Exceções
	- Atributos
	- Operações
		- Parâmetros
		- Contextos

#### CORBA IDL

#### Módulos

85

**87** 

89

- Declaração de módulo: module ident {
	- // lista de definições

$$
\Sigma
$$

- Pode conter declarações de tipos, constantes, exceções, interfaces ou outros módulos
- O operador de escopo '::' pode ser usado para se referir a elementos com um mesmo nome em módulos diferentes

86

- CORBA IDL
- **Interface** 
	- Declaração de interface:
	- interface ident : interfaces\_herdadas { // declarações de tipos
		- // declarações de constantes
		- // declarações de exceções
		- // declarações de atributos
		- // declarações de operações
	- };
	- Pode conter declarações de tipos, constantes, exceções, atributos e operações estableces e as estados e o estableces e as estados e as estados e as estados e as estados e as estados e as estados e as estados e as estados e as estados e as estados e as estados e as est

#### CORBA IDL

- **Interfaces Abstratas** 
	- Não podem ser instanciadas, servindo somente como base para outras interfaces abstract interface ident  $\{ ... \}$ ;
- **Interfaces Locais** 
	- Não são acessíveis pela rede, recebendo somente chamadas locais local interface ident { ... };

#### CORBA IDL

- Herança de Interfaces
	- Os elementos herdados por uma interface podem ser acessados como se fossem elementos declarados explicitamente, a não ser que o identificador seja redefinido ou usados em mais de uma interface base
	- O operador de escopo ': : ' deve ser utilizado para referir-se a elementos das interfaces base que foram redefinidos ou que são usados em mais de uma interface base

## CORBA IDL

- Herança de Interfaces (cont.)
	- Uma interface pode herdar bases indiretamente, pois interfaces herdadas possuem possuem suas próprias relações de herança
	- Uma interface não pode aparecer mais de uma vez na declaração de herança de uma outra interface, mas múltiplas ocorrências como base indireta são aceitas

 Exemplo: Servidor de um Banco module banco { // ... interface auto atendimento  $\{$ // ... }; interface caixa\_eletronico: auto\_atendimento { // ... }; };

# CORBA IDL

- **Tipos e Constantes** 
	- Novos nomes podem ser associados a tipos já existentes com a palavra-chave typedef typedef tipo ident;
	- Objetos descritos como valuetype podem ser enviados como parâmetros de chamadas valuetype ident  $\{ \dots \}$ ;

#### CORBA IDL

- Constantes
	- Definidas com a seguinte sintaxe: const tipo ident = valor;
	- Operações aritméticas  $(+, -, *, /, ...)$  e binárias (|, &, <<, ...) entre literais e constantes podem ser usadas para definir o valor de uma constante

#### CORBA IDL

**Tipos Básicos** 

91

93

- boolean: tipo booleano, valor TRUE ou FALSE
- char: caractere de 8 bits, padrão ISO Latin-1
- $\blacksquare$  short: inteiro curto com sinal; -2<sup>15</sup> a 2<sup>15</sup>-1 long: inteiro longo com sinal;  $-2^{31}$  a  $2^{31}$ -1
- unsigned short: inteiro curto sem sinal; 0 a  $2^{16}-1$
- unsigned long: inteiro longo sem sinal; 0 a  $2^{32}$ -1
- float: real curto, padrão IEEE 754/1985
- double: real longo, padrão IEEE 754/1985
- octet: 1 byte, nunca convertido na transmissão
- any: corresponde a qualquer tipo IDL

#### CORBA IDL

- Tipos Básicos (cont.)
	- Object: corresponde a um objeto CORBA
	- long long: inteiro de 64 bits;  $-2^{63}$  a  $2^{63}$ -1
	- unsigned long long: inteiro de 64 bits sem sinal; 0 a  $2^{64} - 1$
	- long double: real duplo longo padrão IEEE; base com sinal de 64 bits e 15 bits de expoente
	- wchar: caractere de 2 bytes, para suportar : diversos alfabetos
	- $95$  fixed<n, fixed<n,d>: real de precisão fixa; n algarismos significativos e d casas decimais

## CORBA IDL

#### **Arrays**

- Array de tamanho fixo: tipo ident[tamanho];
- Array de tamanho variável sem limite de tamanho (tamanho efetivo definido em tempo de execução) sequence <tipo> ident;
- Array de tamanho variável com tamanho máximo: sequence <tipo,tamanho> ident;

**92** 

**strings** 

- Seqüência de caracteres eqüência sem limite de tamanho: string ident; // seqüência de char's wstring ident; // seqüência de wchar's
- Seqüência de caracteres com tamanho eqüência máximo: string <tamanho> ident; wstring <tamanho> ident;

# CORBA IDL

 Exemplo: Servidor de um Banco module banco { typedef unsigned long conta; typedef double valor; const string nome\_banco = "UFSC"; const string moeda =  $"R$"$ ; // ... };

#### CORBA IDL

**97** 

99

101

- **Tipos Complexos** 
	- $\blacksquare$  Estrutura de dados (registro)
		- Tipo composto por vários campos struct ident {
			- // lista de campos (tipos IDL)
		- };
	- Lista enumerada
		- Lista com valores de um tipo enum ident { /\*lista de valores\*/ };

#### CORBA IDL

98

100

- **Tipos Complexos (cont.)** 
	- União discriminada
	- Tipo composto com seleção de campo por cláusula switch/case; o seletor deve ser tipo IDL inteiro, char, boolean ou enum union ident switch (seletor){ case valor: tipo ident; // mais campos default: tipo ident; };

# CORBA IDL Exemplo: Servidor de um Banco

module banco { // ... enum aplicacao { poupanca, CDB, renda\_fixa }; struct transacao { unsigned long data; // formato ddmmyyyy string<12> descricao; valor quantia; }; sequence < transacao > transacoes; // ... };

# CORBA IDL

#### Exceções

- São estruturas de dados retornadas por uma operação para indicar que uma situação anormal ocorreu durante sua execução
- Cada exceção possui um identificador e uma lista de membros que informam as condições nas quais a exceção ocorreu exception ident { // lista de membros };
	-
- 102 ■ Exceções padrão do CORBA: CONCLUDED\_YES, CONCLUDED\_NO, CONCLUDED\_MAYBE

- Atributos
	- São dados de um objeto que podem ter seu valor lido e/ou modificado remotamente
	- Declarados usando a sintaxe: attribute tipo ident;
	- Gaso a palavra-chave readonly seja utilizada, o valor do atributo pode ser somente lido readonly attribute tipo ident;

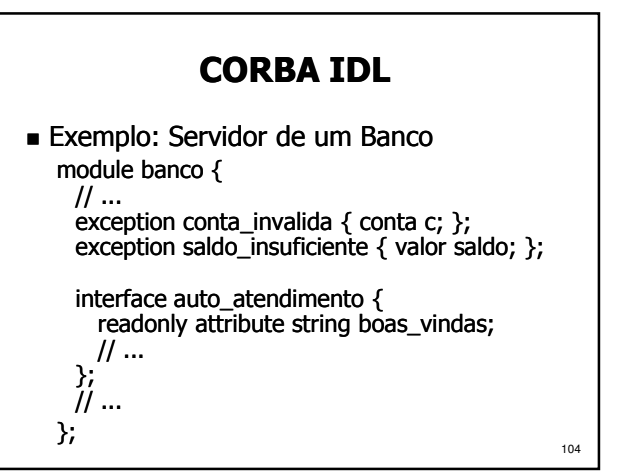

# CORBA IDL

- Operações
	- Declaradas em IDL na forma: tipo ident (/\* lista de parâmetros \*/) [ raises ( /\* lista de exceções \*/ )
		- [ context ( /\* lista de contextos \*/ ) ] ;
	- Parâmetros
		- Seguem a forma: {in|out|inout} tipo ident
			- in: parâmetro de entrada :
			- out: parâmetro de saída
			- inout: parâmetro de entrada e saída :
		- Separados por vírgulas

#### CORBA IDL

- Contextos
	- São strings que, ao serem passadas para o servidor em uma chamada, podem interferir de alguma forma na execução da operação
	- Um asterisco, ao aparecer como o último caractere de um contexto, representa qualquer seqüência de zero ou mais caracteres

#### CORBA IDL

- Operações Oneway (assíncronas)
	- Declaradas em IDL na forma: oneway void ident (/\* lista de parâmetros \*/);
	- Uma operação oneway é assíncrona, ou seja, o cliente não aguarda seu término.
	- Operações oneway não possuem retorno (o tipo retornado é sempre void) e as exceções possíveis são somente as padrão.

107

103

105

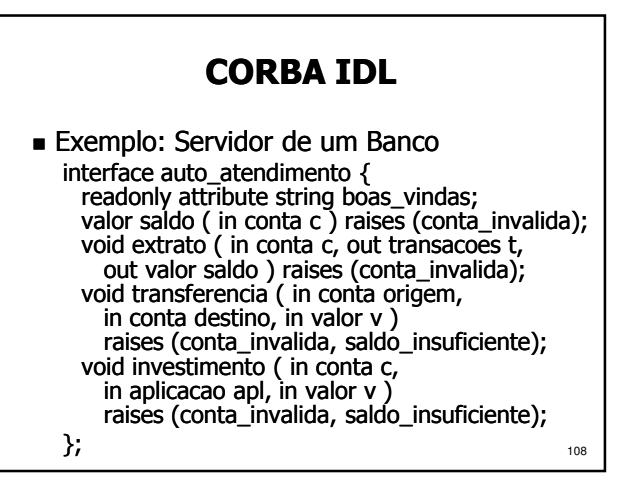

 Exemplo: Servidor de um Banco interface caixa\_eletronico : auto\_atendimento  $\{$ void saque ( in conta c, in valor v ) raises ( conta\_invalida, saldo\_insuficiente );

};

# CORBA IDL

- Mapeamento IDL para C++
	- Definido no documento OMG/99-07-41, disponível em http://www.omg.org
	- O mapeamento define a forma como são representados em C++ os tipos, interfaces, atributos e operações definidos em IDL

#### CORBA IDL

109

111

- Mapeamento de Módulos IDL para C++
	- Módulos são mapeados em namespaces
	- Se o compilador não suportar namespaces, o módulo é mapeado como uma classe
- $\blacksquare$  Mapeamento de Interfaces IDL para C++
	- Interfaces são mapeadas como classes C++ Interface\_var: libera a memória automaticamente quando sai do escopo
		- Interface ptr: não a libera memória

### CORBA IDL

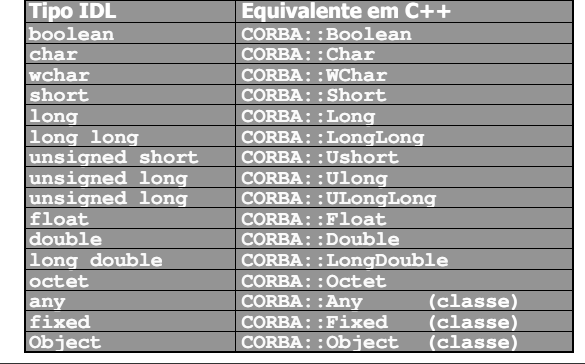

#### CORBA IDL

- Mapeamento de Tipos IDL para C++
	- São idênticos em C++ e IDL, e portanto não precisam de mapeamento:
		- Constantes
		- Estruturas de dados
		- Listas enumeradas
		- Arrays
	- Unions IDL são mapeadas como classes C++, pois o tipo union de C++ não possui seletor
	- Seqüências são mapeadas em classes C++
	- 113 Strings são mapeadas como char \* e Wchar \* <sup>114</sup>

## CORBA IDL

- Mapeamento de Atributos IDL para C++
	- Um método com o mesmo nome do atributo retorna o seu valor
	- Se o atributo não for somente de leitura, um método de mesmo nome permite modificar o seu valor
- Mapeamento de Exceções IDL para C++ São mapeadas como classes C++

■ Mapeamento de Operações IDL para C++

 Operações de interfaces IDL são mapeadas como métodos da classe C++ correspondente

- Contextos são mapeados como um parâmetro implícito no final da lista de parâmetros (classe Context\_ptr)
- Se o compilador não suportar exceções, outro parâmetro implícito é criado ao final da lista de parâmetros (classe Exception)
- 115 Os parâmetros implícitos têm valores default nulos, permitindo que a operação seja nulos, permitindo que a operação seja<br>
chamada sem especificar estes parâmetros 115<br>
Example constructions array array array array array array situe<sup>s</sup><br>
Example constructions array array array array situes array situes<br>
Ti

CORBA IDL )ata Type iong<br>long long<br>unsigned short LongLong LongLongs LongLongs ongLong<br>... gmed long<br>gmed long long JLong 6<br>JLong Long 6 y<br>gLong unsign<br>float<br>double Float<br>Double Float &<br>December  $\frac{7 \text{lost}}{10 \text{ at } 1}$ ouble Doubles<br>ongDouble LongDoubles<br>oolean Booleans .<br>louble LongDoubles uble ongDo<br>color bool<br><mark>char</mark><br>wcha Chara<br>WChara<br>Octeta Chara<br>
<u>WChara</u><br>
Octeta Char<br>UChar<br>Octet Char<br>JCha enam lennais (antik lennais)<br>
object ptv: object ptv: dennais (antik lennais)<br>
structed structed structed structed structed structed structed<br>
unions unions unions unions<br>
char\* char\*s char\*s<br>
char\*s char\*s enum<br>objref\_ptr\_<br>struct objec<br>struc t<br>t, fixed const<br>t, variable const<br>, fixed const objret p<br>struct\*<br>union n., variable const<br>m, fixed const<br>m, variable const<br>ng const uniona<br>union\*a<br>char\*a<br>sequence\*a WChar<br>sequer<br>array<br>array array<br>array

#### CORBA IDL

- Mapeamento IDL para Java
	- $\blacksquare$  Definido pelo documento formal/01-06-06, disponível em http://www.omg.org/
	- O mapeamento define a forma como são representados em Java os tipos, interfaces, atributos e operações definidos em IDL

117

119

#### CORBA IDL

- Mapeamento de IDL para Java
	- Módulos são mapeados em packages Java Interfaces, Exceções e Arrays e Strings são idênticos em Java
	- Sequências são mapeadas como Arrays Java
	- Constantes são mapeadas para atributos estáticos
	- Estruturas de dados, Unions e Enums são mapeadas como classes Java

118

120

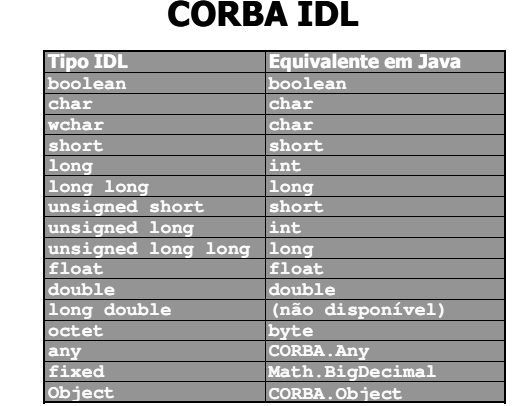

#### CORBA IDL

- Mapeamento de Atributos IDL para Java
	- É criado um método com o nome do atributo
	- Se o atributo não for readonly, um método de mesmo nome permite modificar o seu valor
- Mapeamento de Operações IDL para Java São criados métodos na interface correspondente, com os mesmos parâmetros e exceções
	- Contexto inserido no final da lista de parâmetros

#### Desenvolvimento de Aplicações

- **Passos para** desenvolver um servidor CORBA
	- Definir a interface IDL do servidor
	- Compilar a IDL para gerar o skeleton
	- **Implementar os** métodos do servidor
	- Compilar
	- **Executar**
- **Passos para** desenvolver um cliente CORBA
	- Compilar a IDL do servidor para gerar a stub
	- Implementar o código do cliente

121

123

- **Compilar**
- **Executar**

Desenvolvimento de Aplicações

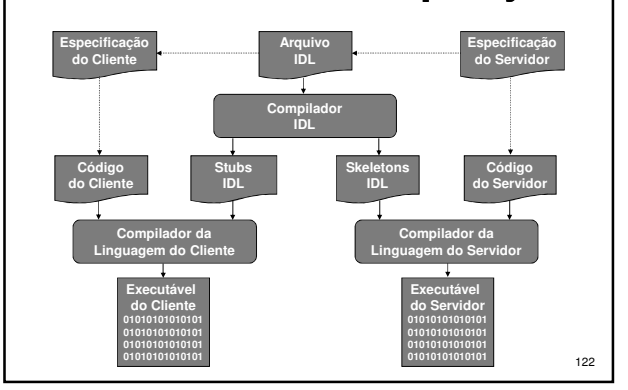

# Desenvolvimento de Aplicações

 O código pode ser implementado em qualquer linguagem mapeada para IDL

**public class AutoAtendimentoImpl Java extends AutoAtendimentoPOA {**

**public String boas\_vindas() { return "Bem-vindo ao Banco";**

#### **class auto\_atendimentoImpl: C++ auto\_atendimentoPOA { ... };**

**char\*** banco\_auto\_atendimentoImpl::boas\_vindas()<br>
throws (CORBA::SystemException) {<br> **reduisições e as executando**<br> **PEQUISIÇÕES e as executando**<br>
<sup>124</sup><br>
<sup>124</sup>

#### Desenvolvimento de Aplicações

- Implementação do Servidor
	- O servidor deve iniciar o ORB e o POA, e disponibilizar sua referência para os clientes
	- Referências podem ser disponibilizadas através do serviço de nomes, impressas na tela ou escritas em um arquivo acessado pelos clientes usando o sistema de arquivos distribuído, um servidor HTTP ou FTP
	- Feito isso, o servidor deve ficar ouvindo requisições e as executando

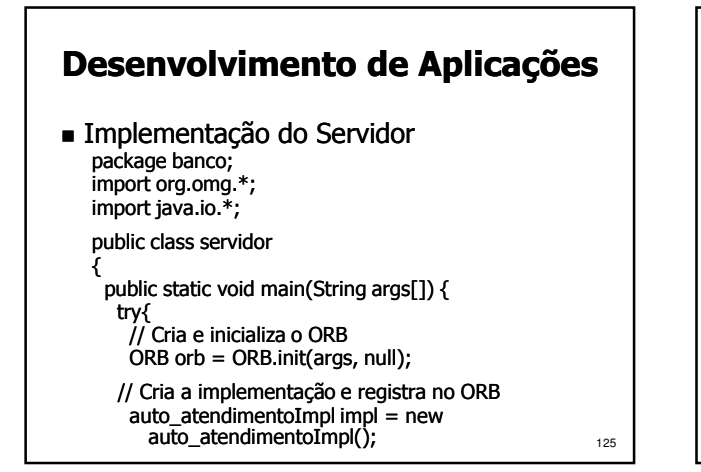

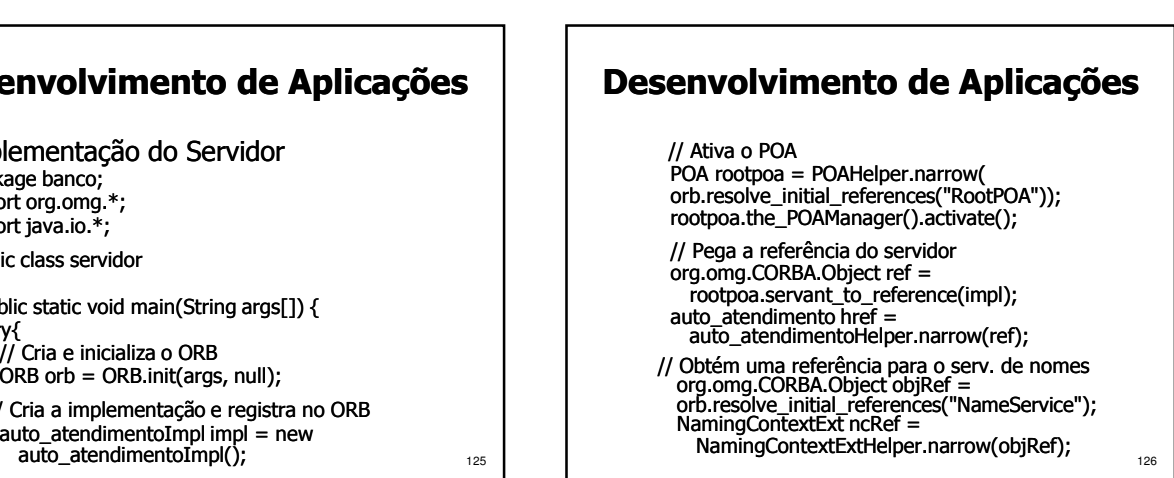

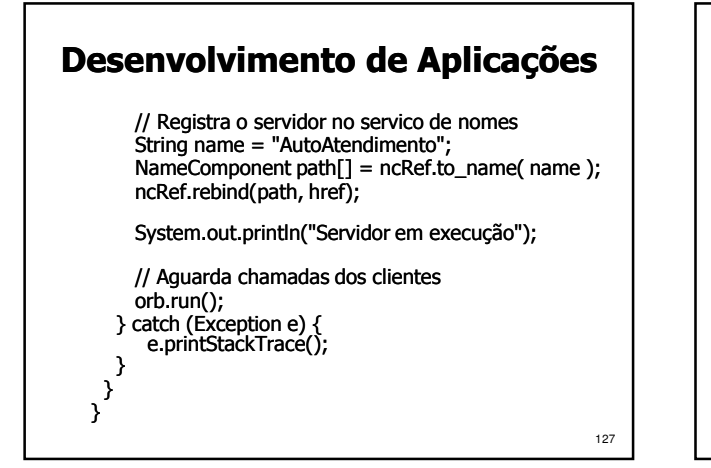

# Desenvolvimento de Aplicações

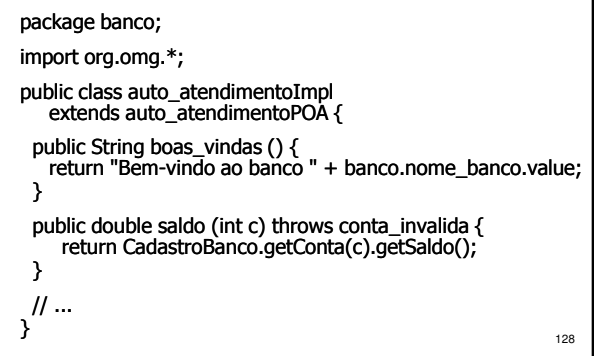

#### Desenvolvimento de Aplicações

- Implementação do Cliente
	- Um cliente deve sempre iniciar o ORB e obter uma referência para o objeto servidor
	- Referências podem ser obtidas através do serviço de nomes, da linha de comando ou lendo um arquivo que contenha a referência
	- De posse da referência, o cliente pode chamar os métodos implementados pelo servidor

129

131

# Desenvolvimento de Aplicações

 Implementação do Cliente import banco.\*; import org.omg.\*; import java.io.\*; public class cliente { public static void main(String args[]) { try { // Cria e inicializa o ORB  $ORB$  orb = ORB.init(args, null);

#### Desenvolvimento de Aplicações

// Obtém referência para o servico de nomes org.omg.CORBA.Object objRef =

orb.resolve\_initial\_references("NameService"); NamingContextExt ncRef =

NamingContextExtHelper.narrow(objRef);

#### // Obtém referencia para o servidor auto atendimento server = auto\_atendimentoHelper.narrow( ncRef.resolve\_str("AutoAtendimento"));

// Imprime mensagem de boas-vindas System.out.println(server.boas\_vindas());

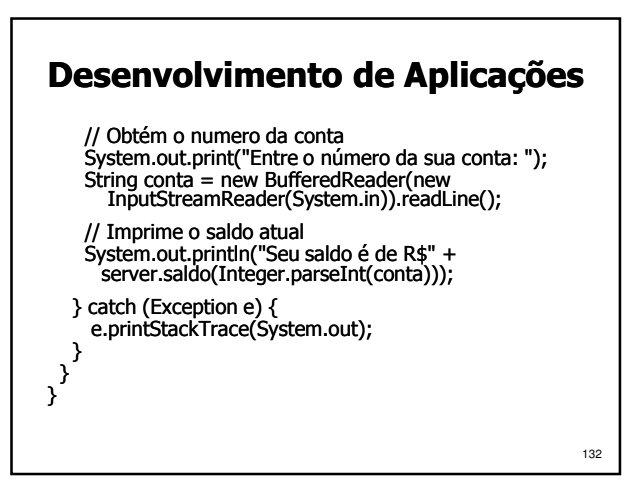